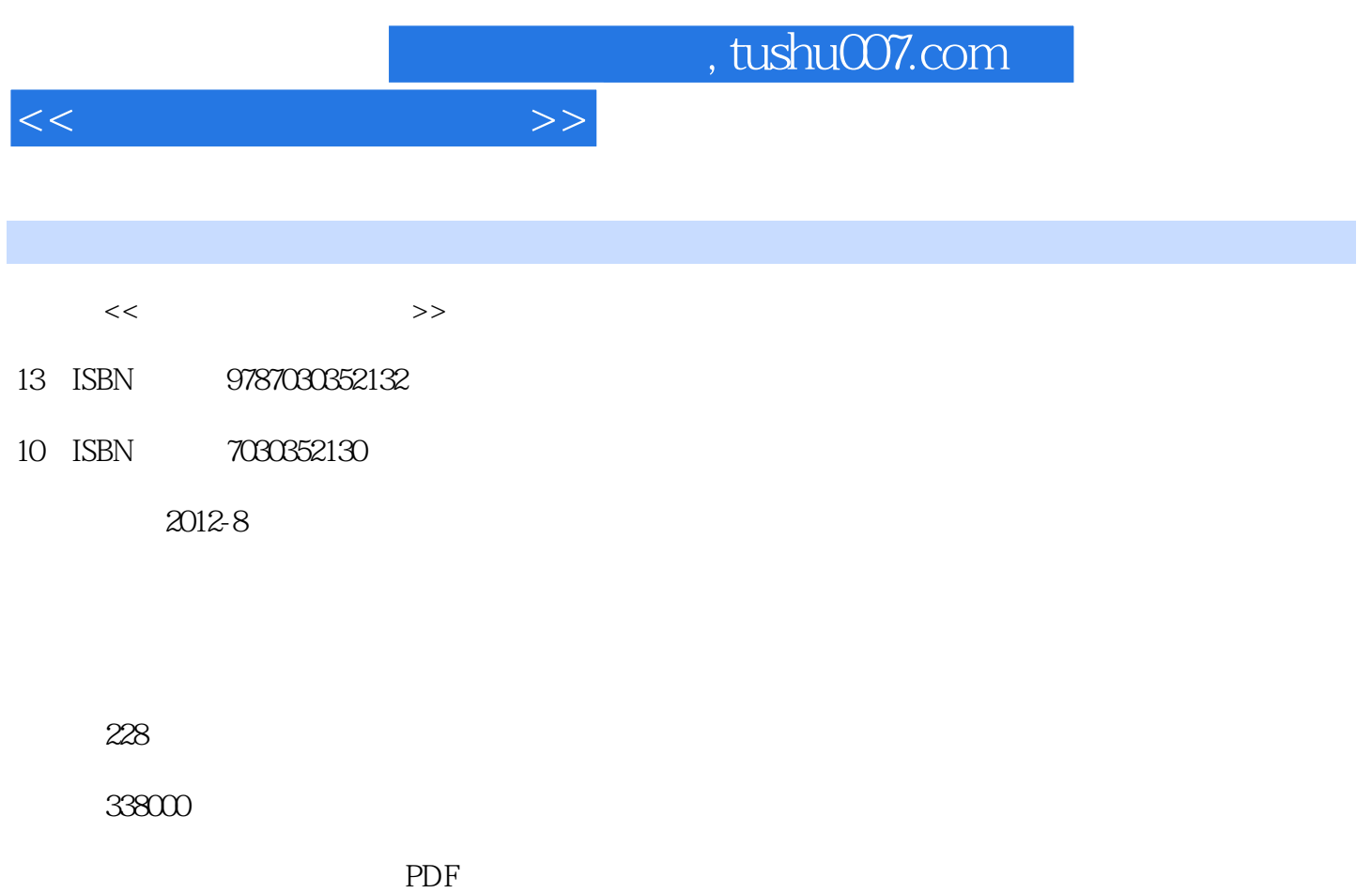

更多资源请访问:http://www.tushu007.com

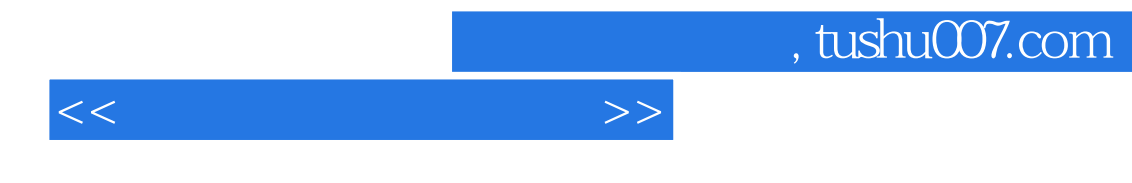

 $\chi$  2008

 $5$ 常识:windows 7 $$\textrm{\scriptsize{word}}\,2007$$  word  $2007$  excel  $2007$  powerpoint office 2007

 $<<\hspace{2.2cm}>>$ 

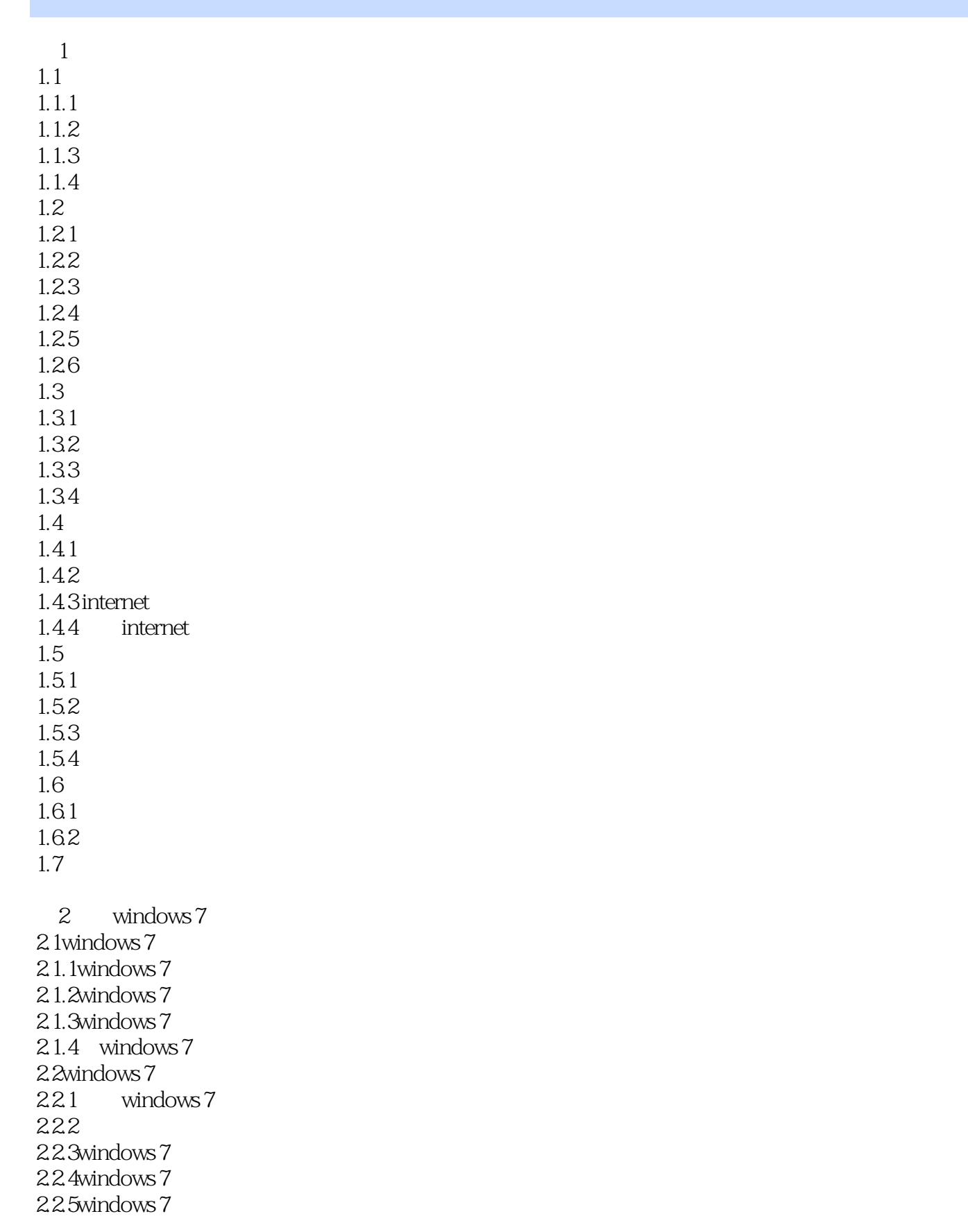

 $<<$ 

23.

 $24$ 24.

 $2.5.$ 

32 32.

33 33.

34 3.4.1视图

35 35.

36

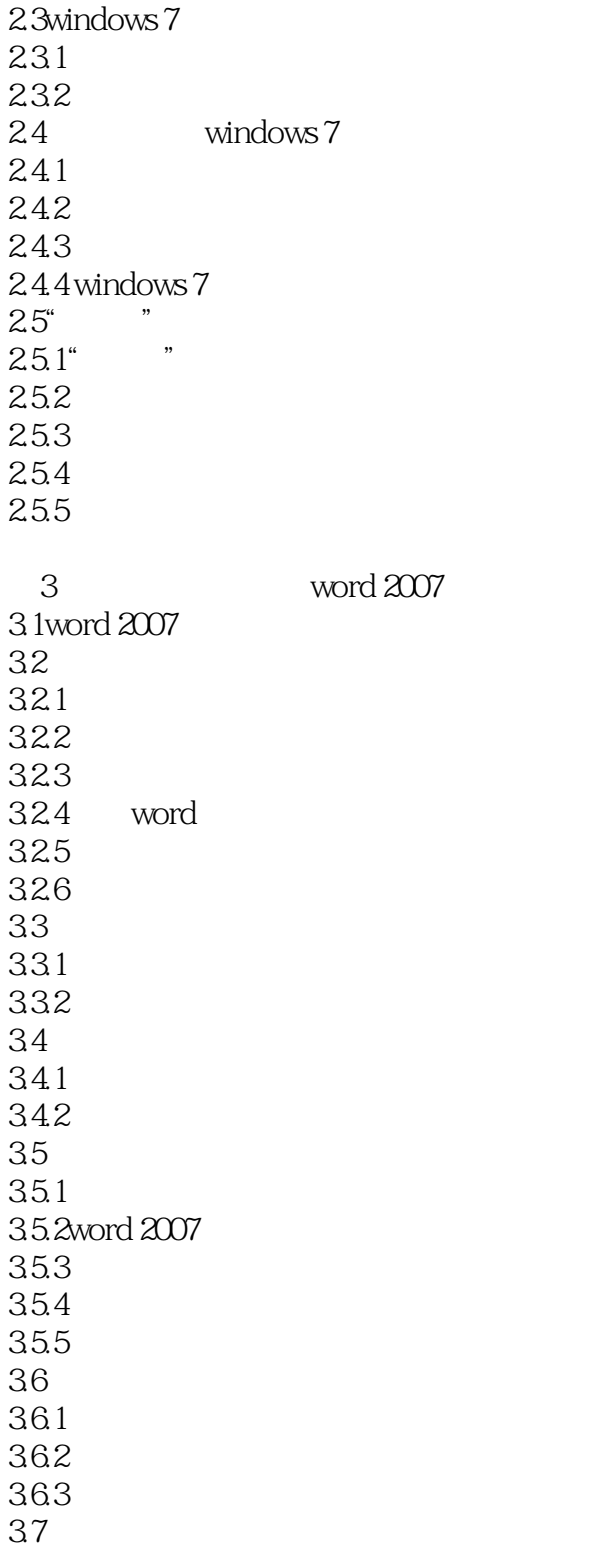

36. 362 36.3 37 37.1 37.2 37.3

3.8高级应用 381

382

 $<<$ 

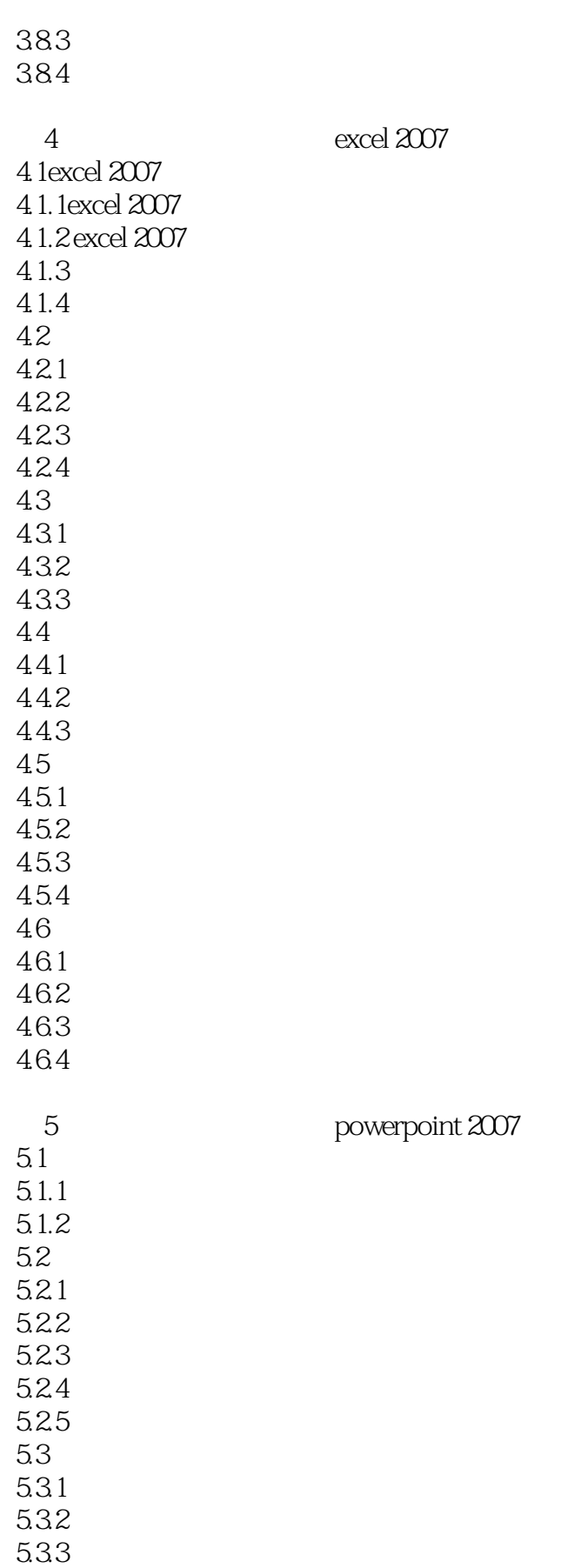

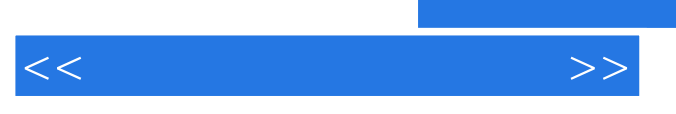

5.34 5.35

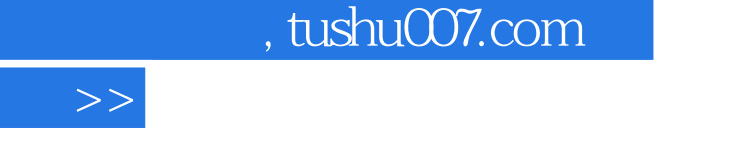

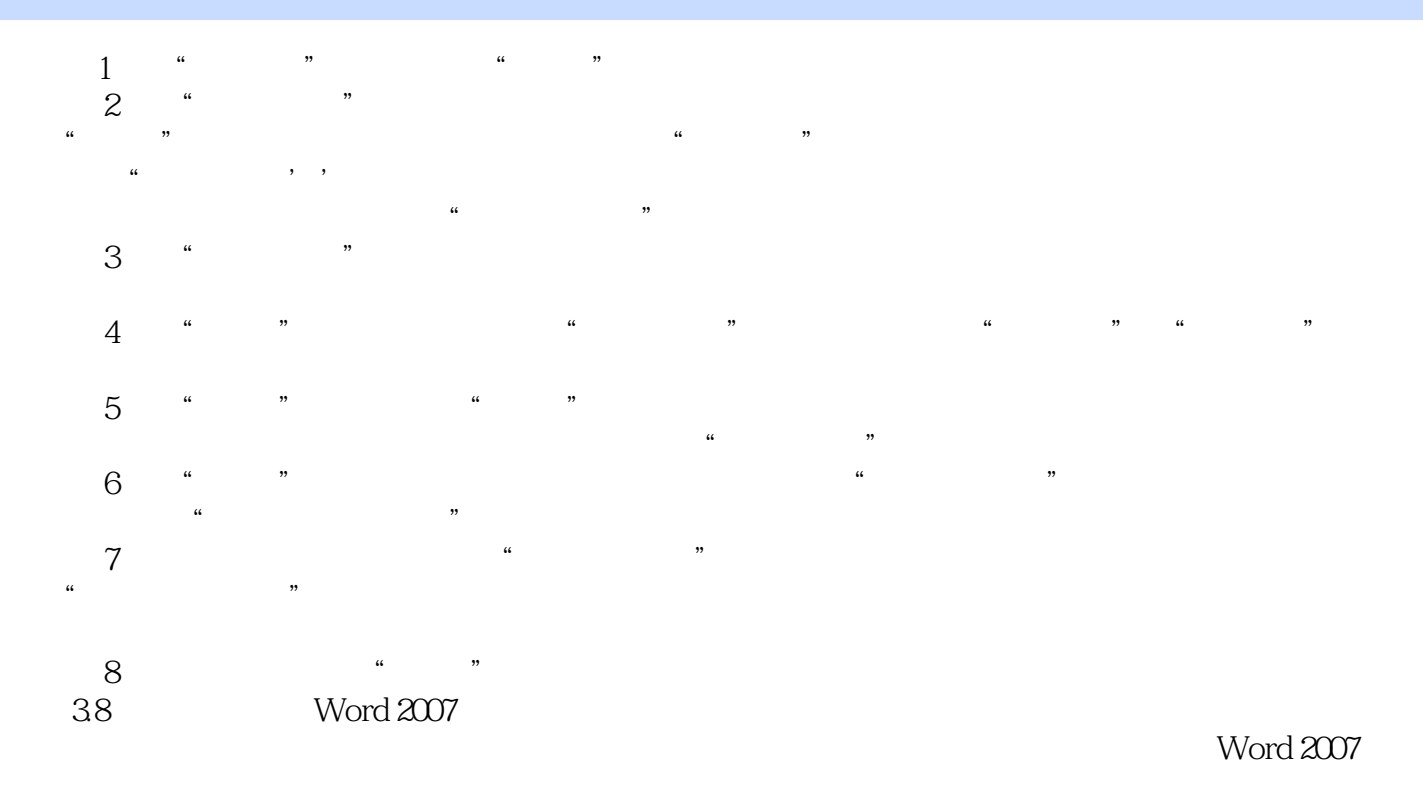

38.1 Word

 $\overline{<}$ 

……

.Dotm

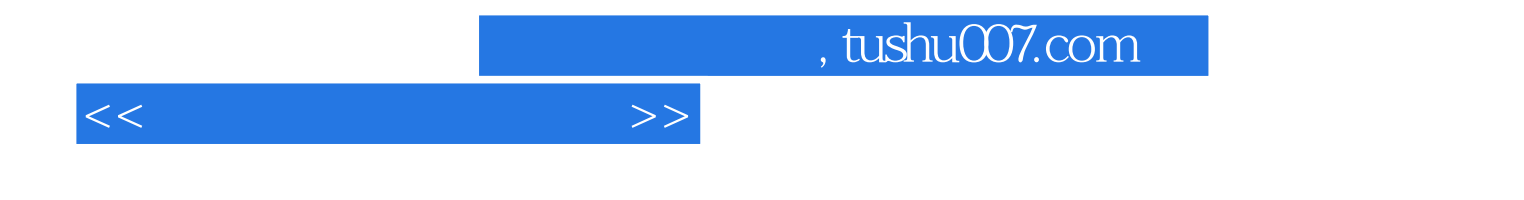

本站所提供下载的PDF图书仅提供预览和简介,请支持正版图书。

更多资源请访问:http://www.tushu007.com